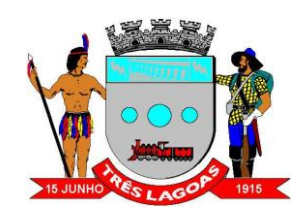

# **ANEXO XI – INSTRUÇÕES PARA APRESENTAÇÃO DA PROPOSTA FINANCEIRA**

**EDITAL DE CONCORRÊNCIA PÚBLICA Nº [●]/20[●]**

**CONCESSÃO PARA A PRESTAÇÃO DOS SERVIÇOS CORRESPONDENTES À OPERAÇÃO DO SISTEMA DE TRANSPORTE PÚBLICO COLETIVO DE PASSAGEIROS (STPCP) DO MUNICÍPIO DE TRÊS LAGOAS, NO ESTADO DO MATO GROSSO DO SUL.**

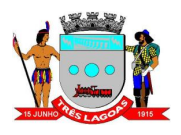

# **SUMÁRIO**

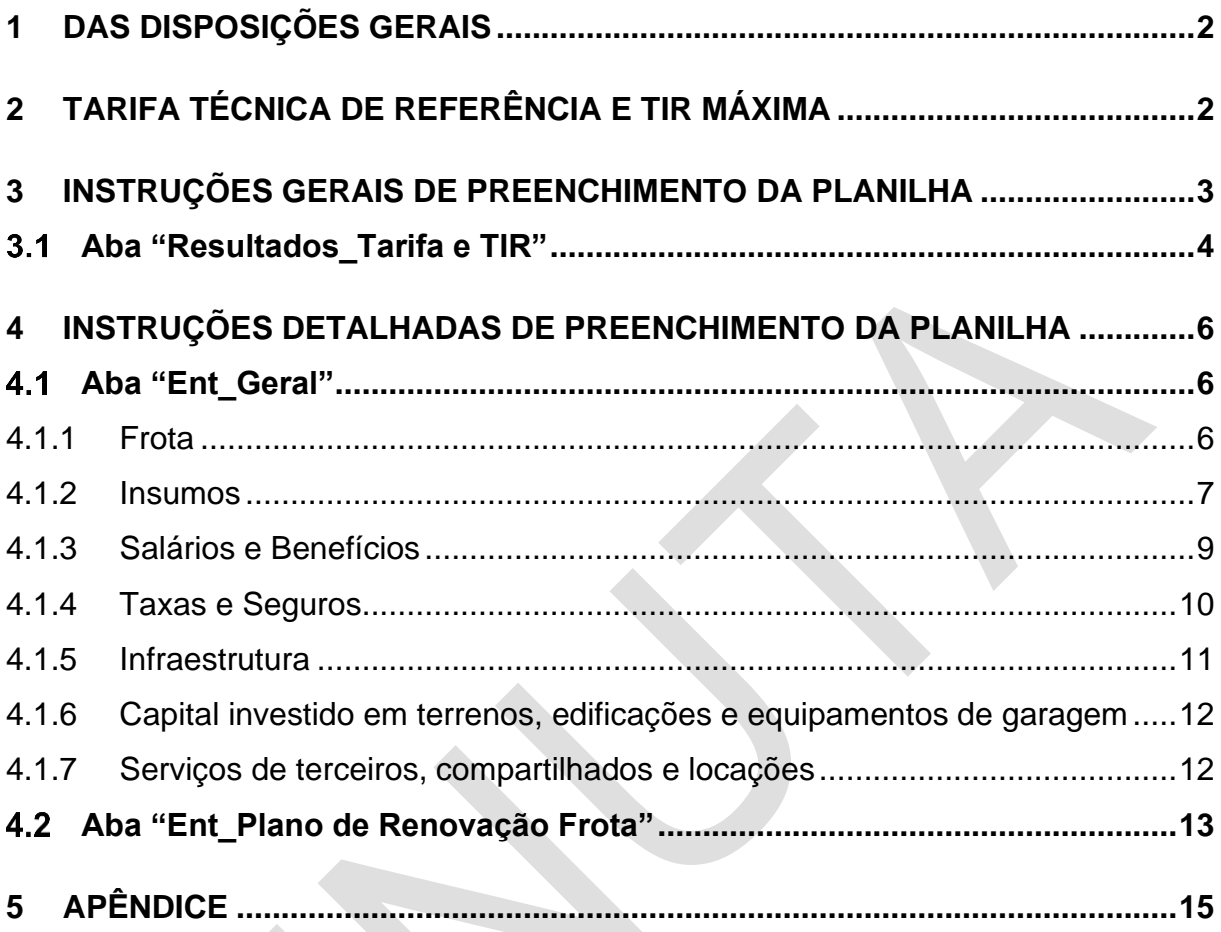

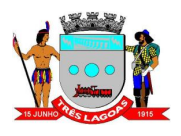

## <span id="page-2-0"></span>**1 DAS DISPOSIÇÕES GERAIS**

O presente anexo apresenta instruções para o preenchimento do Apêndice III - A "Planilha de Custos e Fluxo de Caixa.xlsx", que integra o Apêndice deste edital. Será(ão) desclassificado(s) o(s) licitante(s) cuja(s) Proposta(s) de Preço não observarem a forma de apresentação definida nas planilhas em questão.

O Apêndice III- A - Planilha de Custos e Fluxo de Caixa possui 40 (quarenta) abas. Para uma melhor organização e entendimento, as abas seguem a seguinte nomenclatura:

- a) Prefixo "**Ent\_**": 2 (duas) abas. Possuem células que devem ser preenchidos pelo licitante;
- b) Prefixo "**Resultados\_**": 3 (três) abas. Apresentam os principais resultados econômicos e financeiros da proposta;
- c) Prefixo "**FC\_**": 6 (seis) abas. Abas referentes ao fluxo de caixa do projeto;
- d) Prefixo "**ANTP\_**": 15 (quinze) abas. Abas referentes ao cálculo dos custos do serviço, seguindo a metodologia da ANTP;
- e) Prefixo "**Ref\_**": 14 (quatorze) abas. Abas com parâmetros de referência para o cálculo dos custos do serviço, seguindo a metodologia da ANTP;

## <span id="page-2-1"></span>**2 TARIFA TÉCNICA DE REFERÊNCIA E TIR MÁXIMA**

O valor fixado para a Tarifa Técnica de Referência é de R\$21,51 (vinte e um reais e cinquenta e um centavos). O julgamento desta licitação será regido pelo critério "Menor Valor da Tarifa técnica de Remuneração", obedecendo ao disposto na Lei nº 8.987/95, inciso I do artigo 15, desde que inferior à Tarifa Técnica de Referência fixada em Edital.

O valor percentual de desconto sobre a Tarifa Técnica de Referência apresentado pelo licitante na proposta vencedora será utilizado em todos os reajustes tarifários ao longo da concessão, conforme definido no item 3.6.7 do Anexo I Projeto Básico.

A Taxa Interna de Retorno (TIR de projeto) máxima admissível para a proposta é de 11,34% (onze porcento e trinta e quatro centésimos de porcento). Caso a proposta apresente uma TIR de projeto superior, a licitante será desclassificada. A TIR de projeto apresentada pela proposta vencedora será considerada fixa até o final do período de concessão, sendo utilizada como base para determinar o equilíbrio

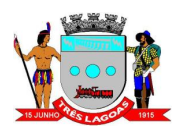

econômico-financeiro da concessão, a ser avaliado nas Revisões do Equilíbrio Econômico-Financeiro a serem realizadas no período de contrato, conforme item 2.6.7.3 do Anexo I Projeto Básico.

### <span id="page-3-0"></span>**3 INSTRUÇÕES GERAIS DE PREENCHIMENTO DA PLANILHA**

O preenchimento da Planilha Financeira de Fluxo de Caixa é de responsabilidade da proponente licitante, compondo, de acordo com os parâmetros pré-definidos, detalhados a seguir, a proposta comercial da empresa tendo como resultado o valor da tarifa a ser ofertada, bem como, com as demais informações de investimentos e custos do serviço de transporte municipal.

Instruções Gerais:

- a) **Preencher apenas** as células em amarelo nas abas "**Ent\_Geral**" e "**Ent\_Plano de Renovação Frota**";
- b) Todas as outras células da Planilha Financeira de Fluxo de Caixa representam informações mandatórias do Edital, e por consequência, encontram-se bloqueadas e não poderão ser alteradas;
- c) Caso o licitante identifique erros ou queira apresentar sugestões de melhoria no método de cálculo proposta na Planilha Financeira de Fluxo de Caixa, deve fazê-lo dentro das regras e prazos indicados no Edital, para a devida circularização das mudanças entre todos os licitantes;
- d) O valor da Tarifa Técnica de Remuneração a ser ofertada na concorrência é aquele indicado na aba "**Resultados\_Tarifa e TIR**" – [*Célula B6*] – e na aba "**Resultados. Composição CT**" – [*Célula F81*] –, sendo este valor resultado de todas as modificações realizadas pelo licitante nas células em amarelo (de custos, indicadores de consumo, investimentos e plano de renovação da frota).
	- 1. Não é possível a alteração apenas manual da Tarifa Técnica de Remuneração, sendo este um dado de saída, resultado dos dados de entrada informados nas abas "**Ent\_Geral**" e "**Ent\_Plano de Renovação Frota**".
	- 2. A Tarifa Técnica de Remuneração admissível para a proposta deve ser inferior à Tarifa Técnica de Referência, igual a R\$21,51 (vinte e um reais e cinquenta e um centavos). Caso a proposta apresente

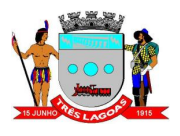

uma Tarifa Técnica de Remuneração superior, a licitante será desclassificada.

- e) O valor da TIR de Projeto da concorrência é aquele indicado na aba "**Resultados\_Tarifa e TIR**" – [*Célula B10*] –sendo este valor resultado de todas as modificações realizadas pelo licitante nas células em amarelo (de custos, indicadores de consumo, investimentos e plano de renovação da frota) nas abas "**Ent\_Geral**" e "**Ent\_Plano de Renovação Frota**".
	- 1. Não é possível a alteração manual apenas a TIR de Projeto, sendo este um dado de saída, resultado dos dados de entrada informados.
	- 2. A TIR de projeto máxima admissível para a proposta é de 11,34% (onze porcento e trinta e quatro centésimos de porcento). Caso a proposta apresente uma TIR de projeto superior, a licitante será desclassificada.

### <span id="page-4-0"></span>**Aba "Resultados\_Tarifa e TIR"**

#### Não há célula a ser preenchida nesta aba.

Nesta aba, a licitante terá acesso aos principais indicadores econômicos decorrentes do fluxo de caixa do projeto.

Na [*Célula B6*] é apresentada a Tarifa Técnica de Remuneração calculada a partir dos dados inseridos na proposta. Ela deverá ser menor que a Tarifa Técnica de Referência [*Célula B4*], que é igual a R\$21,51 (vinte e um reais e cinquenta e um centavos).

Ressalta-se que o valor da Tarifa Técnica de Remuneração é resultado de todas as modificações realizadas pelo licitante nas células em amarelo nas abas "**Ent\_Geral**" e "**Ent\_Plano de Renovação Frota**" (de custos, indicadores de consumo, investimentos e plano de renovação da frota). Não é possível a alteração apenas da Tarifa Técnica de Remuneração, sendo este um dado de saída.

O valor percentual de desconto sobre a Tarifa Técnica de Referência [*Célula B8*] apresentado pelo licitante na proposta vencedora será utilizado em todos os reajustes tarifários ao longo da concessão, conforme definido no item 3.6.7 do Anexo I Projeto Básico.

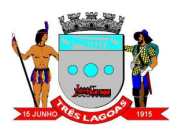

Na [*Célula B10*] é apresentada a Taxa Interna de Retorno (TIR de projeto) calculada para a proposta. A TIR de projeto máxima admissível para a proposta é de 11,34% (onze porcento e trinta e quatro centésimos de porcento). Caso a proposta apresente uma TIR de projeto superior, a licitante será desclassificada.

Ressalta-se que a TIR de projeto apresentada pela proposta vencedora será considerada fixa até o final do período de concessão, sendo utilizada como base para determinar o equilíbrio econômico-financeiro da concessão, a ser avaliado nas Revisões do Equilíbrio Econômico-Financeiro a serem realizadas no período de contrato, conforme item 3.6.7.3 do Anexo I Projeto Básico.

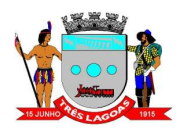

## <span id="page-6-0"></span>**4 INSTRUÇÕES DETALHADAS DE PREENCHIMENTO DA PLANILHA**

Demonstra-se nos quadros a seguir as abas da planilha que deverão ser obrigatoriamente preenchidas pelo licitante e que constituirão a respectiva Proposta Comercial.

Os licitantes terão acesso a uma Planilha de Custos e Fluxo de Caixa (Apêndice III-A) bloqueada, onde poderão preencher apenas células específicas, porém poderão visualizar todas as fórmulas utilizadas, podendo manifestar-se dentro do prazo previsto em Edital para identificar eventuais erros ou falhas de cálculo. A nãomanifestação neste prazo significará a concordância com os termos estabelecidos.

A planilha a ser utilizada para elaboração da Proposta Financeira é a planilha eletrônica "Planilha de Custos e Fluxo de Caixa.xlsx (Apêndice III- A)", que integra o este edital, onde apenas as células em amarelo poderão ser alteradas pelo licitante Não será aceito como anexo nenhuma outra planilha. A comissão de licitação irá analisar se houve alguma alteração na planilha encaminhada.

#### <span id="page-6-1"></span>4.1 Aba "Ent Geral"

#### Há 85 (oitenta e cinco) células a serem preenchidas nesta aba.

Nos itens a seguir são apresentadas, separadamente, grupamentos de células que deverão ser preenchidas

#### <span id="page-6-2"></span>**4.1.1 Frota**

A licitante deverá preencher a frota inicial prevista para o primeiro ano de concessão do sistema. Será possível inserir veículos do tipo básico e a frota total deverá ser igual a 11 veículos, sendo 9 veículos operacionais e 2 veículos reservas, conforme item 3.2 do Anexo I Projeto Básico.

A composição inicial deverá atender a seguinte distribuição para o Serviço Regular:

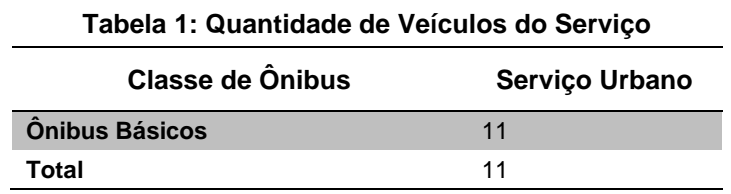

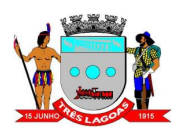

#### <span id="page-7-0"></span>**4.1.2 Insumos**

#### **4.1.2.1 Consumo de Combustível**

Em relação ao consumo de combustível (l/km), os valores de referência adotados na planilha correspondem à média dos valores máximos e mínimos definidos na Planilha da ANTP para cada tipo de veículo. A licitante poderá definir o consumo médio de acordo com a sua experiência operacional.

É importante ressaltar que o coeficiente de consumo de combustível inserido na planilha poderá somente ser alterado no processo de Revisão do Equilíbrio Econômico-Financeiro, onde será desenvolvido um estudo completo de revisão da planilha tarifária e do fluxo de caixa do projeto, conforme item 3.6.7 do Anexo I Projeto Básico, isso com o objetivo de repartir os ganhos de eficiência decorrentes da evolução tecnológica dos veículos com impacto positivo no consumo de combustível.

#### **4.1.2.2 Valor do Veículo Novo**

A licitante deverá inserir, para cada tipo de veículo, os valores de veículos novos completos, de acordo com sua experiência operacional e os preços de mercado.

Estes valores serão revistos a cada Revisão Contratual ou Revisão da Tarifa Técnica de Remuneração (Revisão Extraordinária ou Revisão do Equilíbrio Econômicofinanceiro), conforme item 3.6.7 do Anexo I Projeto Básico.

#### **4.1.2.3 Preço do óleo diesel**

A licitante deverá inserir o valor do litro de óleo diesel de acordo com sua experiência operacional e os preços de mercado.

Estes valores serão revistos a cada Revisão Contratual ou Revisão da Tarifa Técnica de Remuneração (Revisão Extraordinária ou Revisão do Equilíbrio Econômicofinanceiro), conforme item 3.6.7 do Anexo I Projeto Básico.

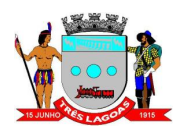

## **4.1.2.4 Coeficiente de correlação do consumo de lubrificante relacionado ao consumo de óleo diesel**

Em relação ao coeficiente de correlação do consumo de lubrificante relacionado ao consumo de óleo diesel, o valor de referência adotado na planilha corresponde ao valor na Planilha da ANTP. A licitante poderá definir o coeficiente de acordo com a sua experiência operacional.

É importante ressaltar que o coeficiente inserido na poderá somente ser alterado no processo de Revisão do Equilíbrio Econômico-Financeiro, onde será desenvolvido um estudo completo de revisão da planilha de custos e do fluxo de caixa do projeto, conforme item 3.6.7 do Anexo I Projeto Básico.

### **4.1.2.5 Preço do Arla 32**

A licitante deverá inserir o valor do litro de ARLA 32 de acordo com sua experiência operacional e os preços de mercado.

Estes valores serão revistos a cada Revisão Contratual ou Revisão da Tarifa Técnica de Remuneração (Revisão Extraordinária ou Revisão do Equilíbrio Econômicofinanceiro), conforme item 3.6.7 do Anexo I Projeto Básico.

## **4.1.2.6 Coeficiente de correlação do consumo do ARLA 32 relacionado ao preço do óleo diesel**

Em relação ao coeficiente de correlação do consumo do ARLA 32 relacionado ao preço do óleo diesel, o valor de referência adotado na planilha corresponde ao valor na Planilha da ANTP. A licitante poderá definir o coeficiente de acordo com a sua experiência operacional.

É importante ressaltar que o coeficiente inserido na planilha poderá somente ser alterado no processo de Revisão do Equilíbrio Econômico-Financeiro, onde será desenvolvido um estudo completo de revisão da planilha de custos e do fluxo de caixa do projeto, conforme item 3.6.7 do Anexo I Projeto Básico.

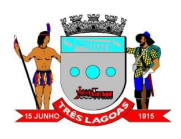

### **4.1.2.7 Preço do pneu novo**

A licitante deverá inserir o valor do preço do pneu novo de acordo com sua experiência operacional e os preços de mercado.

Estes valores serão revistos a cada Revisão Contratual ou Revisão da Tarifa Técnica de Remuneração (Revisão Extraordinária ou Revisão do Equilíbrio Econômicofinanceiro), conforme item 3.6.7 do Anexo I Projeto Básico.

### **4.1.2.8 Preço da recapagem**

A licitante deverá inserir o preço da recapagem de acordo com sua experiência operacional e os preços de mercado.

Estes valores serão revistos a cada Revisão Contratual ou Revisão da Tarifa Técnica de Remuneração (Revisão Extraordinária ou Revisão do Equilíbrio Econômicofinanceiro), conforme item 3.6.7 do Anexo I Projeto Básico.

### **4.1.2.9 Custos ambientais**

A licitante deverá inserir o fator de correlação entre os custos ambientais e o preço médio do ônibus básico novo

É importante ressaltar que o fator de correlação inserido na planilha poderá somente ser alterados no processo de Revisão do Equilíbrio Econômico-Financeiro, onde será desenvolvido um estudo completo de revisão da planilha de custos e do fluxo de caixa do projeto, conforme item 3.6.7 do Anexo I Projeto Básico.

## <span id="page-9-0"></span>**4.1.3 Salários e Benefícios**

#### **4.1.3.1 Valor de salários e benefícios – pessoal operacional**

A licitante deverá inserir o valor de salários e benefícios de acordo com sua experiência operacional, preços de mercado e convenção coletiva em vigor.

Estes valores serão revistos a cada Revisão Contratual ou Revisão da Tarifa Técnica de Remuneração (Revisão Extraordinária ou Revisão do Equilíbrio Econômicofinanceiro), conforme item 3.6.7 do Anexo I Projeto Básico.

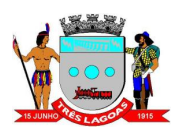

#### **4.1.3.2 Fator de utilização**

Em relação aos fatores de utilização, o valor de referência adotado na planilha corresponde ao calculado levando-se em conta a organização de linhas previstas para o sistema. A memória de cálculo é apresentada no Anexo II do Edital – Estudo Econômico-Financeiro. A licitante poderá definir outros fatores de utilização de acordo com a sua experiência operacional.

É importante ressaltar que os fatores de utilização inseridos na planilha poderão somente ser alterados no processo de Revisão do Equilíbrio Econômico-Financeiro, onde será desenvolvido um estudo completo de revisão da planilha de custos e do fluxo de caixa do projeto, conforme item 3.6.7 do Anexo I Projeto Básico. Os fatores poderão ser revistos extraordinariamente caso ocorra uma expanção ou retração de linhas ou horários de operação no sistema.

## **4.1.3.3 Despesas com pessoal de manutenção, administrativo, e diretoria em relação ao pessoal operacional**

Em relação ao percentual de despesas com pessoal de manutenção, administrativo, e diretoria em relação ao pessoal operacional, o valor de referência adotado está dentro da margem estipulada pela Planilha da ANTP e é detalhado no Anexo II do Edital – Estudo Econômico-Financeiro. A licitante poderá definir outro percentual de utilização de acordo com a sua experiência operacional.

É importante ressaltar que o percentual inserido na planilha poderá somente ser alterado no processo de Revisão do Equilíbrio Econômico-Financeiro, onde será desenvolvido um estudo completo de revisão da planilha de custos e do fluxo de caixa do projeto, conforme item 3.6.7 do Anexo I Projeto Básico. Os fatores poderão ser revistos extraordinariamente caso ocorra uma expanção ou retração de linhas ou horários de operação no sistema.

## <span id="page-10-0"></span>**4.1.4 Taxas e Seguros**

#### **4.1.4.1 Seguro de responsabilidade civil facultativo**

A licitante deverá inserir o valor de seguro de responsabilidade civil facultativo de acordo com sua experiência operacional e preços de mercado.

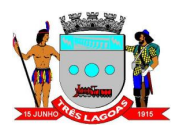

Estes valores serão revistos a cada Revisão Contratual ou Revisão da Tarifa Técnica de Remuneração (Revisão Extraordinária ou Revisão do Equilíbrio Econômicofinanceiro), conforme item 3.6.7 do Anexo I Projeto Básico.

## **4.1.4.2 Taxa de Remuneração do Serviço (RPS)**

A licitante deverá inserir o valor da taxa de remuneração do serviço de acordo com sua experiência operacional.

É importante ressaltar que o valor inserido na planilha poderá somente ser alterado no processo de Revisão do Equilíbrio Econômico-Financeiro, onde será desenvolvido um estudo completo de revisão da planilha de custos e do fluxo de caixa do projeto, conforme item 3.6.7 do Anexo I Projeto Básico.

## **4.1.4.3 Taxa de Desconto**

A licitante deverá inserir o valor de desconto de acordo com sua experiência operacional e preços de mercado. No Anexo II do Edital – Estudo Econômico-Financeiro é detalhado o valor adotado na planilha e é utilizada apenas para o cálculo do VPL e do *payback*.

É importante ressaltar que o valor inserido na planilha poderá somente ser alterado no processo de Revisão do Equilíbrio Econômico-Financeiro, onde será desenvolvido um estudo completo de revisão da planilha de custos e do fluxo de caixa do projeto, conforme item 3.6.7 do Anexo I Projeto Básico.

## <span id="page-11-0"></span>**4.1.5 Infraestrutura**

A licitante deverá inserir os valores de investimento (se existente) de acordo com sua experiência operacional e preços de mercado. No Anexo II do Edital – Estudo Econômico-Financeiro são detalhados todos os valores adotados na planilha.

É importante ressaltar que os valores inseridos na planilha poderão somente ser alterados no processo de Revisão do Equilíbrio Econômico-Financeiro, onde será desenvolvido um estudo completo de revisão da planilha de custos e do fluxo de caixa do projeto, conforme item 3.6.7 do Anexo I Projeto Básico.

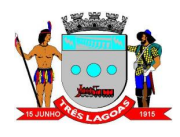

### <span id="page-12-0"></span>**4.1.6 Capital investido em terrenos, edificações e equipamentos de garagem**

A licitante deverá inserir os valores de investimento (se existente) de acordo com sua experiência operacional e preços de mercado. No Anexo II do Edital – Estudo Econômico-Financeiro são detalhados todos os valores adotados na planilha.

É importante ressaltar que os valores inseridos na planilha poderão somente ser alterados no processo de Revisão do Equilíbrio Econômico-Financeiro, onde será desenvolvido um estudo completo de revisão da planilha de custos e do fluxo de caixa do projeto, conforme item 3.6.7 do Anexo I Projeto Básico.

#### <span id="page-12-1"></span>**4.1.7 Serviços de terceiros, compartilhados e locações**

## **4.1.7.1 Despesas de Comercialização, serviços prestados em terminais/estações de transferência e centrais de controle da operação**

A licitante deverá inserir o valor de despesa de acordo com sua experiência operacional e preços de mercado.

Estes valores serão revistos a cada Revisão Contratual ou Revisão da Tarifa Técnica de Remuneração (Revisão Extraordinária ou Revisão do Equilíbrio Econômicofinanceiro), conforme item 3.6.7 do Anexo I Projeto Básico.

#### **4.1.7.2 Valor anual da locação por equipamento locado por veículo**

A licitante deverá inserir o valor de locação (se existente) de acordo com sua experiência operacional e preços de mercado.

Estes valores serão revistos a cada Revisão Contratual ou Revisão da Tarifa Técnica de Remuneração (Revisão Extraordinária ou Revisão do Equilíbrio Econômicofinanceiro), conforme item 3.6.7 do Anexo I Projeto Básico.

#### **4.1.7.3 Valor anual da locação de cada conjunto de equipamentos**

A licitante deverá inserir o valor de locação (se existente) de acordo com sua experiência operacional e preços de mercado.

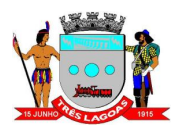

Estes valores serão revistos a cada Revisão Contratual ou Revisão da Tarifa Técnica de Remuneração (Revisão Extraordinária ou Revisão do Equilíbrio Econômicofinanceiro), conforme item 3.6.7 do Anexo I Projeto Básico.

## **4.1.7.4 Locação de garagem**

A licitante deverá inserir o valor de locação (se existente) de acordo com sua experiência operacional e preços de mercado.

Estes valores serão revistos a cada Revisão Contratual ou Revisão da Tarifa Técnica de Remuneração (Revisão Extraordinária ou Revisão do Equilíbrio Econômicofinanceiro), conforme item 3.6.7 do Anexo I Projeto Básico.

## **4.1.7.5 Locação de veículo de apoio**

A licitante deverá inserir o valor de locação (se existente) de acordo com sua experiência operacional e preços de mercado.

Estes valores serão revistos a cada Revisão Contratual ou Revisão da Tarifa Técnica de Remuneração (Revisão Extraordinária ou Revisão do Equilíbrio Econômicofinanceiro), conforme item 3.6.7 do Anexo I Projeto Básico.

## **4.1.7.6 Despesas Gerais**

A licitante deverá inserir os valores de despesas gerias de acordo com sua experiência operacional e preços de mercado.

É importante ressaltar que os valores inseridos na planilha poderão somente ser alterados no processo de Revisão do Equilíbrio Econômico-Financeiro, onde será desenvolvido um estudo completo de revisão da planilha de custos e do fluxo de caixa do projeto, conforme item 3.6.7 do Anexo I Projeto Básico.

## <span id="page-13-0"></span>**Aba "Ent\_Plano de Renovação Frota"**

Há 280 (duzentas e oitenta) células passíveis de serem preenchidas nesta aba.

Nesta aba a licitante deverá inserir a proposta para o Plano de Renovação da Frota. Está planilha considerará como frota inicial os veículos inseridos na aba "**Ent\_Geral**"

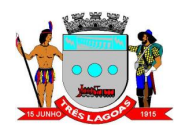

e, a partir do segundo ano, a licitante deverá inserir a previsão de veículos que irão comprar e vender a cada ano (células amarelas – colunas "H" e "K")

Estas compras e vendas dos veículos devem acontecer para que sejam mantidas as idades máximas e médias dos veículos conforme item 2.1.4 do Anexo I Projeto Básico e apresentado a seguir:

• Ao longo de todo o contrato, a idade média da frota deverá ser igual a no máximo a 8 (oito) anos e idade máxima admitida para cada veículo não poderá ultrapassar 12 (doze) anos.

Por definição, as compras e vendas a serem inseridas serão realizadas no início do ano. Desta forma, o cálculo das idades máximas e médias serão realizados na "frota do ano" (coluna "N").

Em relação à substituição dos veículos, deverá ocorrer em conformidade com os prazos definidos no Edital (item 2.1.4 do Anexo I Projeto Básico), sendo que as idades máximas permitidas para entrada de veículos variam ao longo das fases do contrato, conforme detalhado a seguir:

- **Início do contrato (ano 0):** entrada de veículos com até 12 (doze) anos de idade;
- **Entre o 1º e 15º anos do contrato:** entrada de veículos com até 5 (cinco) anos de idade;

O Plano de Renovação da Frota poderá ser alterado ao longo do contrato de concessão e será atualizado no processo de Revisão do Equilíbrio Econômico-Financeiro, onde será desenvolvido um estudo completo de revisão da planilha de custos e do fluxo de caixa do projeto, conforme item 2.6.7 do Anexo I Projeto Básico.

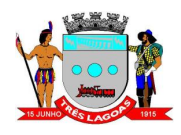

## <span id="page-15-0"></span>**5 APÊNDICE**

Complementam o Anexo III do Edital – Instruções para Apresentação da Proposta Financeira o seguinte Apêndice:

APÊNDICE III-A – Planilha de Custos e Fluxo de Caixa